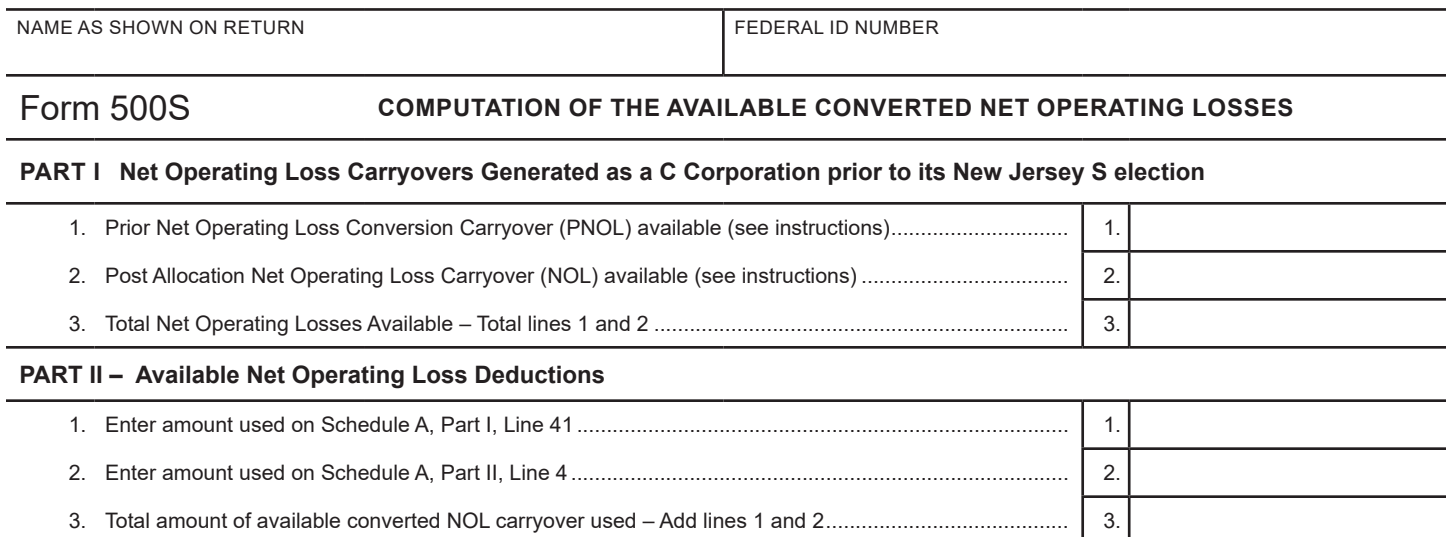

**NOTE:** Must attach last Net Operating Loss Schedule/Worksheet Prior to Conversion to S Corporation (from Form CBT-100 or CBT-100U).